### 0 **OBJECTIFS**

**Permettre aux participants de :**

- **Maîtriser l'utilisation des outils du logiciel Excel 2007**
- **Se familiariser avec les opérations avancées sur le logiciel Excel 2007**
- **Améliorer la présentation des documents produits avec le tableur**

## 0 **RESULTATS ATTENDUS**

**A la fin, les participants seront capables de:** 

- **1- Maîtriser les fonctions et les commandes de gestion de données Microsoft Office Excel 2007 pour optimiser les tableaux de calcul et des représentations graphiques ;**
- **2- Améliorer la présentation des documents produits avec le tableur ;**
- **3- Faire une bonne utilisation des macros et des formules pour gagner du temps dans la conception des tableurs.**

# **03 jours - 200 000 FCFA HT**  par participant

## **18 au 20 octobre 2011**

**Cotonou** (au siège du cabinet)  $9h 00 - 14h 00$ 

#### **Tonagnon DADJO**

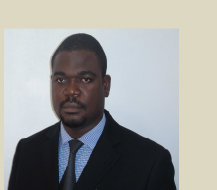

Il est titulaire d'un diplôme d'études professionnelles approfondies en promotion l'entrepreneuriat et d'un diplôme d'études comptables et financières.

Il totalise 16 ans de pratique

professionnelle avec des expériences dans la gestion commerciale en institution bancaire (ECOBANK), la mise en place de système de suivi des performances (British American Tobacco), le recrutement, la fixation d'objectifs et l'évaluation des cadres (TALENTS PLUS).

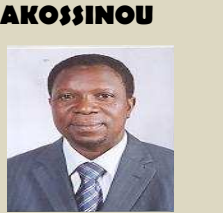

**Euloge Omer** 

Il est titulaire d'un diplôme d'administrateur en management de projets. Analyste programmeur Il totalise 15 ans de pratique professionnelle avec des expériences en qualité de chef service prestations informatiques puis inspecteur et auditeur interne de la SBEE. Il a animé plusieurs formations en informatique et en gestion des projets dont<br>le séminaire de le séminaire formation sur le thème «planification opérationnelle de projet avec Microsoft Project 2007» aux directeurs des projets du Millenium Challenge Accourt (MCA**) -** Bénin ainsi qu'a leurs assistants.

# **REF : INF0103 FORMATION EN INFORMATIQUE : MICROSOFT EXCEL 2007 AVANCE**

PARTICIPANTS ATTENDUS : TOUTE PERSONNE D'UNE ENTREPRISE OU NON QUI A L'HABITUDE D'UTILISER MICROSOFT EXCEL ET QUI SOUHAITE EN DECOUVRIR LES SUBTILITES POUR MIEUX REALISER SES TACHES ET OPTIMISER SES RESULTATS.

# 0 **CONTENU DE LA FORMATION**

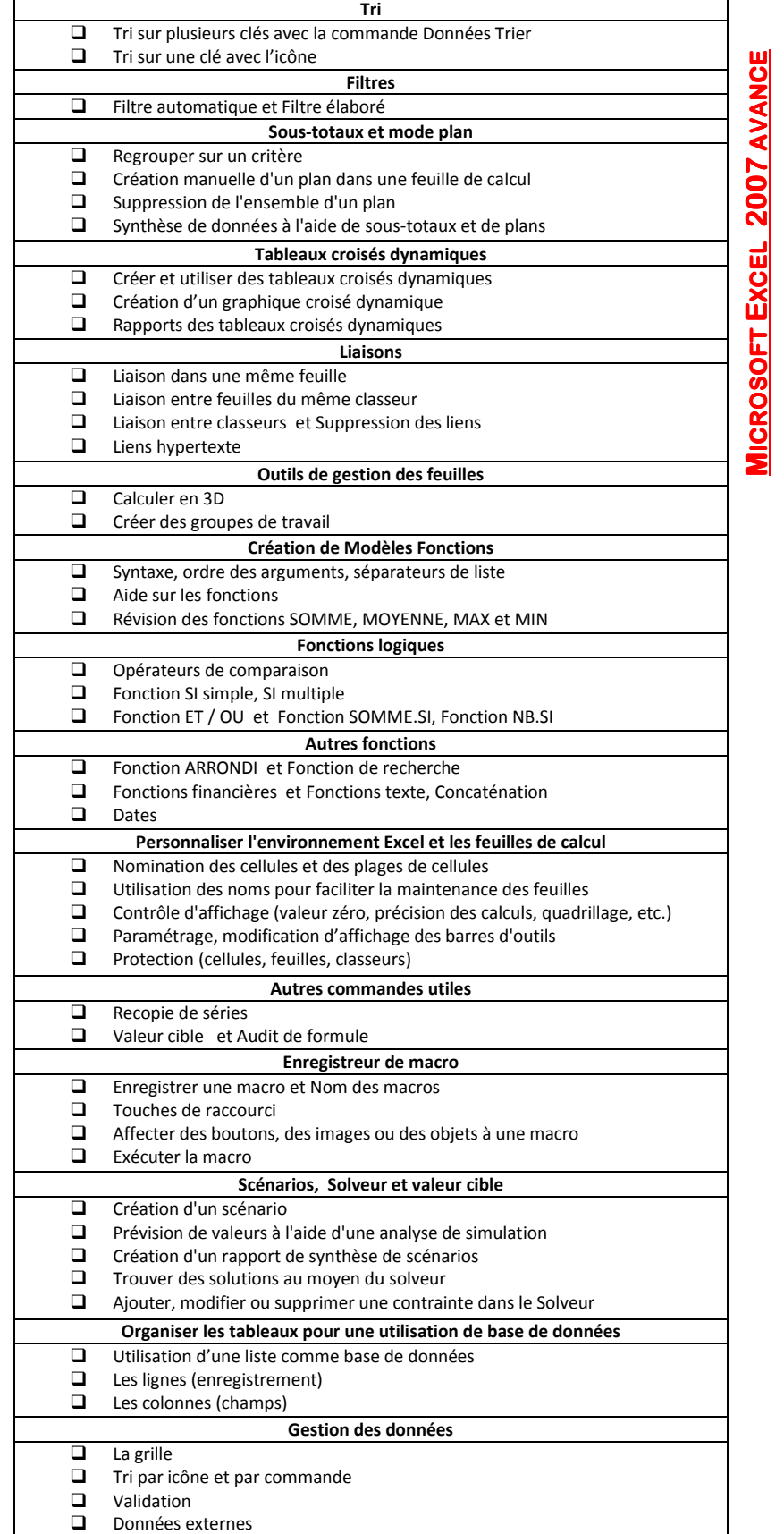

Consultez toutes les formations sur www.talents-plus.com Talents Plus Conseils est agréé par le FODEFCA (Bénin) et le FAFPA (Mali)

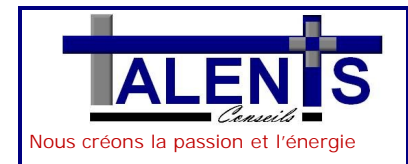

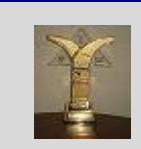

Recrutement, Formation, Conseils en ressources humaines Conseils en Gestion, Management, Gestion du changement

## **Fiche d'inscription Session de formation interentreprises**

**A retourner au Département Formation du Cabinet TALENTS PLUS CONSEILS au plus tard 5 jours avant le début de la formation.**

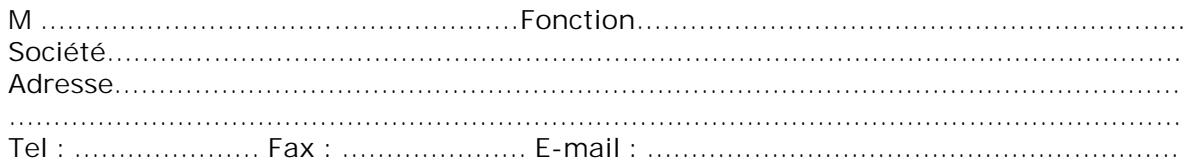

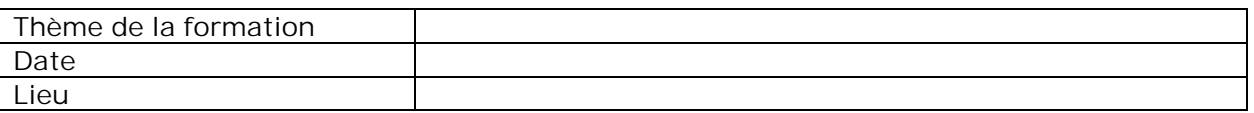

**Inscrit les personnes suivantes à la formation mentionnée :**

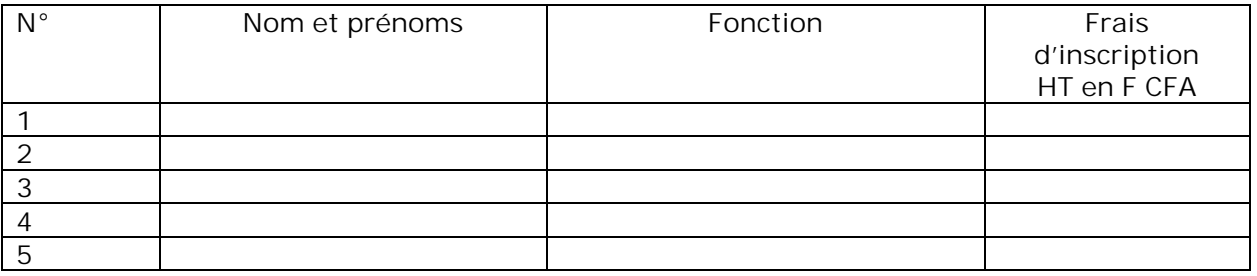

**Montant total HT des frais d'inscription..…………………………………………..……..F CFA HT Montant total TTC (TVA: 18%).………………………………………………………………F CFA TTC**

Les frais d'inscription incluent les documentations remises en session, une pause-café. Ils ne comprennent ni les frais de déplacement, ni ceux de l'hébergement du ou des participants. Le tarif des frais d'inscription s'entend par participant et pour toute la durée de la formation.

**Le règlement du montant total TTC des frais d'inscription doit être impérativement joint à la présente fiche d'inscription. Avec précision du mode de règlement :**

En espèces Par chèque N°…………………..Virement bancaire au nom de

TALENTS PLUS CONSEILS SARL

Compte ECOBANK – BENIN –

N°: 001001151102874802

Toute demande d'inscription sera considérée comme effective uniquement à réception du règlement du montant des frais d'inscription.

Fait à Cotonou,

le……………………………….2011

**Cachet et signature**

(Faire précéder la signature de la mention "Bon pour accord")